Jean-Philippe Boudreau 2014/01/01

L

<span id="page-0-0"></span>[Dictionnaire](https://correspo.ccdmd.qc.ca/category/dictionnaire/) [Logiciels d'aide à la rédaction](https://correspo.ccdmd.qc.ca/category/logiciel-daide-a-la-redaction/) [Réseau Repfran](https://correspo.ccdmd.qc.ca/category/reseau-repfran/) [Révision / correction](https://correspo.ccdmd.qc.ca/category/revision-correction/)

# Pas de potion magique Panoramix: accompagne élèves à l écrit à I aide du logiciel Antid

Antidote, c'est plus qu'un correcteur : c'est aussi un assistant de rédaction dont on ne soupçonne pas toujours les nombreuses possibilités. S'inspirant d'un atelier qu'il a coanimé à la Journée Repfran du 26 septembre 201[3\[1\]](#page-10-0), Jean-Philippe Boudreau suggère ici un accompagnement à l'écrit favorisant une utilisation stratégique de ce correcticiel.

> es jeux de mots convenus et les calembours douteux foisonnent lorsque vient le temps de vanter les mérites (ou même de faire la critique) du logiciel Antidote, ce « remède miracle » aux « maux » du français<sup>[2]</sup>. Il faut dire que d'un point de vue promotionnel, le champ sémantique du

« remède » a l'avantage indéniable de laisser présager à l'utilisateur potentiel une amélioration rapide de sa condition. Sur le plan pédagogique, on peut toutefois se demander si cette analogie ne rate pas en quelque sorte la cible ou – poussons l'analogie jusqu'au bout – si elle n'entraîne pas certains effets secondaires indésirables… D'un côté, elle donne des munitions à certains enseignants, qui y

<span id="page-1-0"></span>perçoivent la promesse mensongère d'une panacée linguistique et qui, dès lors, se méfient de l'outil. De l'autre, elle alimente les adeptes de la pensée magique, lesquels imaginent qu'il suffit de « prescrire » Antidote à leurs élèves pour obtenir des résultats satisfaisants. Or ces deux attitudes, aussi opposées soient-elles, témoignent d'une même tendance à sous-estimer l'importance du rôle de l'accompagnement dans le développement de stratégies de révision assistées par Antidote. Pour faire de ce logiciel un véritable outil d'apprentissage, il est en effet essentiel de guider les élèves à travers des activités qui favorisent son utilisation dans des situations d'écriture concrètes. Cette condition rejoint d'ailleurs les recommandations d'un rapport de recherche PAREA, Outils virtuels et qualité de la langue (2011), rédigé par Monique Caron-Bouchard et ses collègues du collège Jean-de-Brébeuf : « L'un des aspects les plus importants de l'intégration des outils virtuels de correction consiste en son arrimage avec la réalité pédagogique de l'étudiant. Tant que l'outil demeurera en marge du contexte scolaire, il ne suscitera que peu d'intérêt chez cette clientèle<sup>[\[3\]](#page-10-0)</sup>. » S'il n'est pas tout à fait faux de penser qu'en matière d'appropriation des technologies, nos élèves sont tombés dans la marmite lorsqu'ils étaient petits, il est par ailleurs important de nous rappeler que pour les aider à développer des stratégies d'écriture, de révision et de correction, c'est encore à la sagesse du grand druide qu'il faut s'en remettre…

### Accompagner les activités décritu toutes les disciplines

Avant de songer à mettre à profit le logiciel Antidote dans des activités d'apprentissage, encore faut-il reconnaître la nécessité d'accompagner ses élèves dans leurs tâches d'écriture et considérer les bénéfices qu'ils peuvent tirer de cet accompagnement. Nous le savons par expérience et pour l'avoir déjà lu dans ces pages à maintes reprises : l'écriture est une activité extrêmement exigeante sur le plan cognitif<sup>[\[4\]](#page-11-0)</sup>. Qui plus est, l'acquisition de l'écrit et de ses pratiques est un processus continu qui évolue, d'apprentissage en apprentissage, d'expérience en expérience, au gré des différents contextes d'écriture auxquels est soumis le scripteur. Est-il nécessaire de rappeler à quel point, au collégial, ces contextes sont multiples et diversifiés? La sollicitation éminemment transdisciplinaire des compétences scripturales invite tous les enseignants de cégep à se sensibiliser, dans leur champ

<span id="page-2-0"></span>disciplinaire respectif, à une certaine « didactique de la littéracie » (Barré-de Miniac, 2011), c'est-à-dire à prendre conscience « [du] fait qu'aux différentes étapes de leur formation, les apprenants doivent être accompagnés, lorsqu'ils sont confrontés à des contextes nouveaux d'écriture<sup>[5]</sup> ».

Il ne s'agit pas ici de formuler des attentes démesurées à l'endroit des enseignants de la formation spécifique; de s'attendre, par exemple, à ce qu'ils deviennent soudainement d'authentiques didacticiens de l'écrit ou qu'ils prennent en charge des séquences d'enseignement complètes orientées exclusivement vers le développement des compétences scripturales. Ce que nous entendons par « accompagnement à l'écrit » ne doit pas nécessairement donner lieu à un enseignement formel de la grammaire, ni s'actualiser dans des activités de remédiation centrées sur les connaissances linguistiques. Les interventions les plus efficaces, et qui ont le plus de chances de susciter l'adhésion des enseignants, sont celles qui s'arriment à des pratiques déjà courantes dans leur enseignement (pensons notamment à la formulation des consignes d'écriture ou à la remise de textes modèles). Au sujet de l'encadrement de l'écriture du rapport de stage, par exemple, Christine Barré-De Miniac propose trois pistes d'accompagnement possibles qui, à notre avis, pourraient facilement être exploitées pour encadrer d'autres types d'écrits :

- les consignes et attentes gagneraient à être explicitées de manière plus précise;
- des retours sur les avant-textes (plans, trames, analyses partielles) pourraient compléter les retours sur les textes eux-mêmes;
- lors des retours sur les textes, il faudrait viser la prise de conscience, par le sujet scripteur, de ses actes d'écriture<sup>[6]</sup>.

Expliciter les attentes, revenir sur le processus, faire prendre conscience de ses actes d'écriture, voilà autant d'actions qui pointent vers un même objectif d'accompagnement, lequel pourrait se résumer à attirer l'attention du scripteur sur les mécanismes de cette opération de construction de sens qu'est l'écriture d'un texte d'un genre particulier dans un contexte donné.

Les fascicules Stratégies d'écriture dans la formation spécifique<sup>[\[7\]](#page-11-0)</sup>, édités au CCDMD, sont un très bon exemple d'outils didactiques qui facilitent ce type d'accompagnement, en permettant notamment d'attirer l'attention de l'élève sur les intentions de

communication, les structures et les conventions qui sont particulières à différents genres de texte en usage au collégial. Le logiciel Antidote pourrait-il venir en appui à ce genre de ressource et devenir lui-même un véritable outil d'accompagnement à l'écriture?

### Antidote, un correcteur uniquement?

En soumettant Antidote à sa propre médecine – dernier jeu de mots, c'est promis –, c'est-à-dire en recherchant le nom du logiciel dans son dictionnaire intégré, on peut s'étonner d'y trouver une définition plutôt neutre et générale : « logiciel d'aide à la rédaction du français ». Or, cette définition nous rappelle d'une manière particulièrement limpide le fait que nous avons trop souvent tendance à réduire cet outil « d'aide à la rédaction du français » à sa fonction de correcteur linguistique. Cette composante du logiciel, bien qu'elle ait l'avantage de procurer à son utilisateur un bénéfice observable et presque immédiat, ne rend pourtant pas justice à l'ensemble des potentialités que recèle cet outil informatique. Le prisme de correction d'Antidote peut certainement offrir le prétexte d'un accompagnement à l'écriture, mais force est d'admettre qu'il est plus facile d'en concevoir l'intégration par un professeur de français que par tout autre enseignant. En effet, l'énoncé de compétence « Réviser et corriger un texte », formulé dans les devis ministériels des cours de français de la formation générale, a même tout lieu d'encourager la présentation guidée du correcteur par les enseignants de français. En montrant, par exemple, comment il est possible d'établir des priorités de correction à l'aide des « modulateurs », on pourrait espérer favoriser, chez nos élèves, le développement de stratégies de révision. Pour les enseignants de la formation spécifique, en revanche, d'autres applications du logiciel fourniraient des moyens d'effectuer un retour plus efficace et pertinent sur les écrits disciplinaires.

De l'intention de communication aux structures de la langue : un exemple d'accompagnement possible avec Antidote

<span id="page-4-0"></span>La nécessité d'accompagner les élèves à l'écrit est, nous l'avons déjà dit, justifiée en grande partie par la difficulté que peut représenter l'apprivoisement d'un nouveau contexte d'écriture. Cette difficulté s'accentue considérablement lorsqu'il s'agit pour l'élève de maîtriser un nouveau genre textuel dont il ne (re)connaît pas toujours les codes implicites. Sans être parfaitement monolithique, un genre de texte présente généralement une certaine stabilité sur le plan linguistique, stabilité qui permet notamment de lier une ou plusieurs intentions de communication inhérentes à la situation d'écriture à différentes structures de la langue qui se déploieront par la suite dans le texte produit. En ce sens, un accompagnement à l'écrit qui pourrait être bénéfique pour l'élève reviendrait donc à lier explicitement, dans un texte, certaines intentions de communication aux configurations linguistiques qui leur correspondent.

Évidemment, ce lien ne peut pas être établi automatiquement par le logiciel Antidote, du moins pour l'instant. Il n'existe pas encore de module d'analyse permettant de vérifier la conformité d'un texte aux différentes conventions du genre auquel il correspond. Les prismes d'inspection et de révision du logiciel permettent toutefois de décortiquer de nombreux éléments de base du texte et d'effectuer ainsi une révision attentive des configurations les plus significatives. Le choix de ces configurations est évidemment important et ne relève pas de l'évidence. C'est précisément ici que les fascicules Stratégies d'écriture dans la formation spécifique peuvent devenir, pour les enseignants non spécialistes de la langue, de précieux outils didactiques.

Imaginons, par exemple, une enseignante d'éducation spécialisée qui souhaiterait « accompagner » ses élèves dans l'écriture de leur rapport de stage. Le fascicule du CCDMD portant sur ce genre de texte l'éclairerait d'emblée sur un important défi d'écriture qui attend ses élèves scripteurs, c'est-à-dire le fait qu'ils devront « respecter les conventions d'écriture propres à chaque section du rapport selon l'intention de communication (définir, décrire, analyser, commenter[\)\[9\]](#page-11-0) ». Généralement, le rapport de stage comporte en effet plusieurs séquences textuelles de nature différente. Ainsi, une première intervention, qui serait sans doute des plus utiles pour ces élèves, consisterait en ce que leur enseignante explique clairement l'intention de communication associée à chacune des parties du rapport.

Toujours en s'aidant du matériel didactique du CCDMD, elle pourrait ensuite recommander, pour chaque section du rapport de stage, des stratégies d'écriture

<span id="page-5-0"></span>appropriées pour s'assurer de respecter l'intention de communication dominante. Afin de rédiger correctement la section du rapport destinée à « décrire objectivement son expérience », elle pourrait conseiller, par exemple, d'éviter de « raconter l'histoire » au passé simple et d'avoir recours aux connecteurs logiques, d'utiliser les verbes attributifs avec parcimonie et de rapporter les paroles sans donner son point de vue<sup>[10]</sup>.

En plus de ces judicieux conseils d'écriture, la présentation de certains filtres des prismes d'inspection et de révision d'Antidote permettrait d'attirer l'attention des élèves de manière encore plus systématique sur les configurations de la langue à éviter. Pour ce faire, l'analyse effectuée en classe d'un contre-exemple (voir la figure 1) constituerait sans doute le moyen le plus simple et efficace d'illustrer son propos tout en faisant la promotion d'un outil de révision méconnu.

#### Figure 1 Contre-exempl[e\[8\]](#page-11-0) – « Journal de stage » (Techniques d'éducation spécialisée)

Après avoir affiché ce contre-exemple à l'écran dans un programme de traitement de texte, et en déployant le correcteur d'Antidote, il s'agirait de formuler des commentaires contextuels sur le texte tout en activant au fur et à mesure les différents filtres permettant de mettre en évidence les éléments de la langue qui nous intéressent. Par exemple, en activant, dans le prisme d'inspection, le filtre de « Conjugaison », puis en sélectionnant le temps de l'indicatif passé simple (voir la figure 2), il serait possible d'identifier ce temps de verbe inapproprié dans le texte; on en profiterait pour rappeler que ce temps est généralement réservé aux passages narratifs dans les récits de fiction. Pour relater un événement réel s'étant produit dans un passé récent, on

privilégiera plutôt l'usage du passé composé. De même, en utilisant le filtre des « Fonctions », puis en cliquant sur le bouton des attributs (voir la figure 3), il serait intéressant de s'interroger sur les adjectifs appréciatifs qui apparaissent dans le texte et qui pourraient trahir des jugements de valeur. Dans cet exemple-ci, l'attribut « effrontée » serait à proscrire, puisqu'il s'agit d'un jugement formulé par la stagiaire en situation d'intervention.

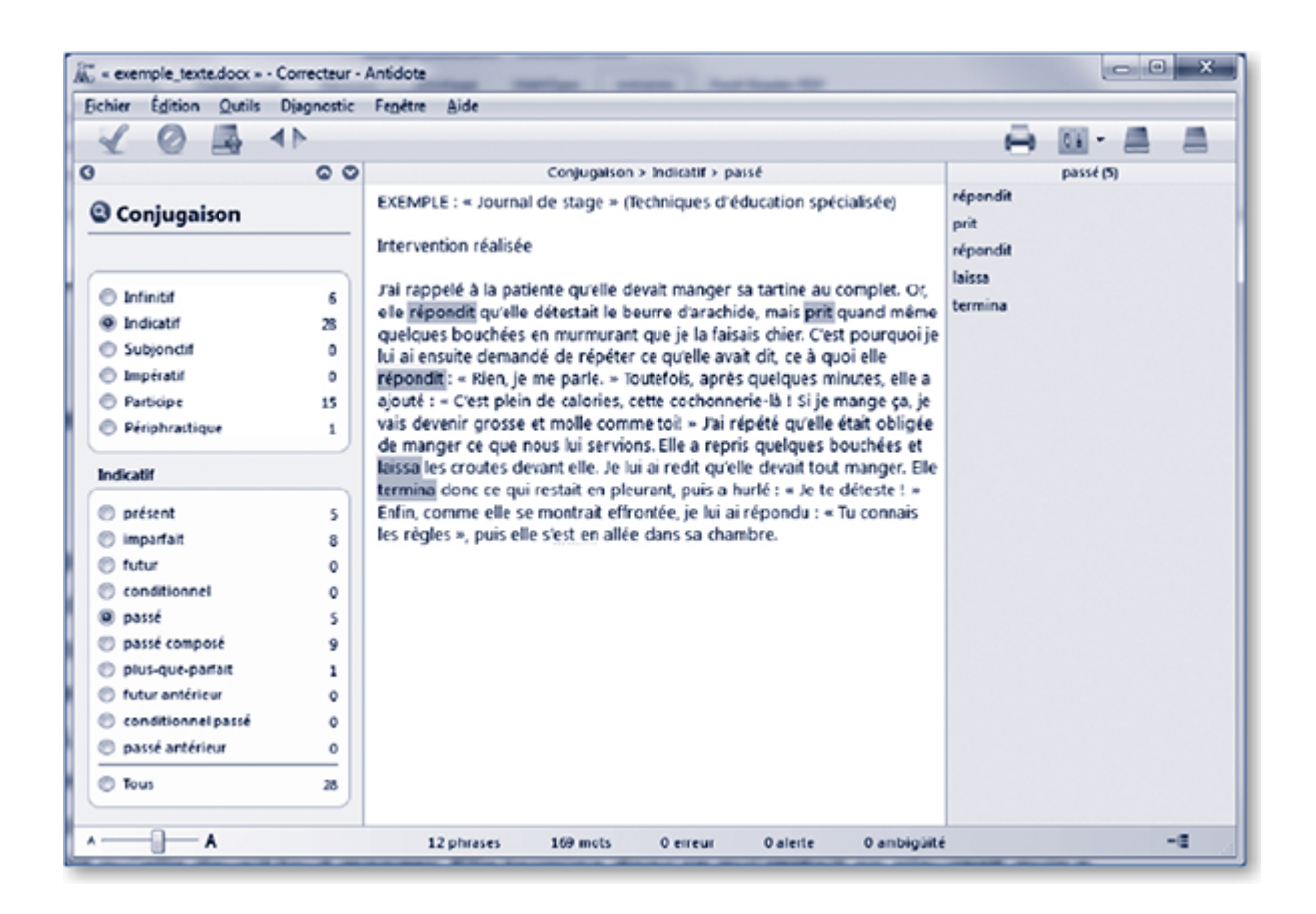

#### **Figure 2**

Prisme d'inspection (filtre « Fonctions ») – Attributs

<span id="page-7-0"></span>Figure 3 Prisme de révision (filtre « Logique ») – Charnières

Une autre erreur fréquente que commettent les élèves dans leurs écrits disciplinaires est de calquer les conventions d'écriture du genre argumentatif en toute circonstance [\[11\].](#page-11-0) Il faut dire qu'en faisant de la dissertation critique l'épreuve certificative du collégial, on aura peut-être favorisé sans le vouloir cette tendance que l'on observe chez les élèves, celle de considérer ce genre comme le « paradigme » du texte collégial. Or (!), s'il est une unité linguistique caractéristique du genre argumentatif, c'est bien le connecteur logique (désigné sous le terme de mot charnière dans les prismes d'Antidote). En principe, dans un texte décrivant des événements de manière objective, les connecteurs logiques (donc, car, en effet, etc.) devraient être plutôt rares, puisqu'il ne s'agit pas de structurer une argumentation. En soumettant notre contreexemple au filtre « Logique » du prisme de révision d'Antidote et en sélectionnant l'item « Charnières » (voir la figure 4), on révèle soudainement l'étendue de ce tic d'écriture. Un conseil approprié serait alors de suggérer aux élèves de structurer les séquences descriptives de leur rapport de stage avec des marqueurs de temps (le matin, une heure plus tard, ensuite, etc.), qui permettent à la fois d'assurer la liaison des phrases et de ponctuer la chronologie des actions décrites objectivement.

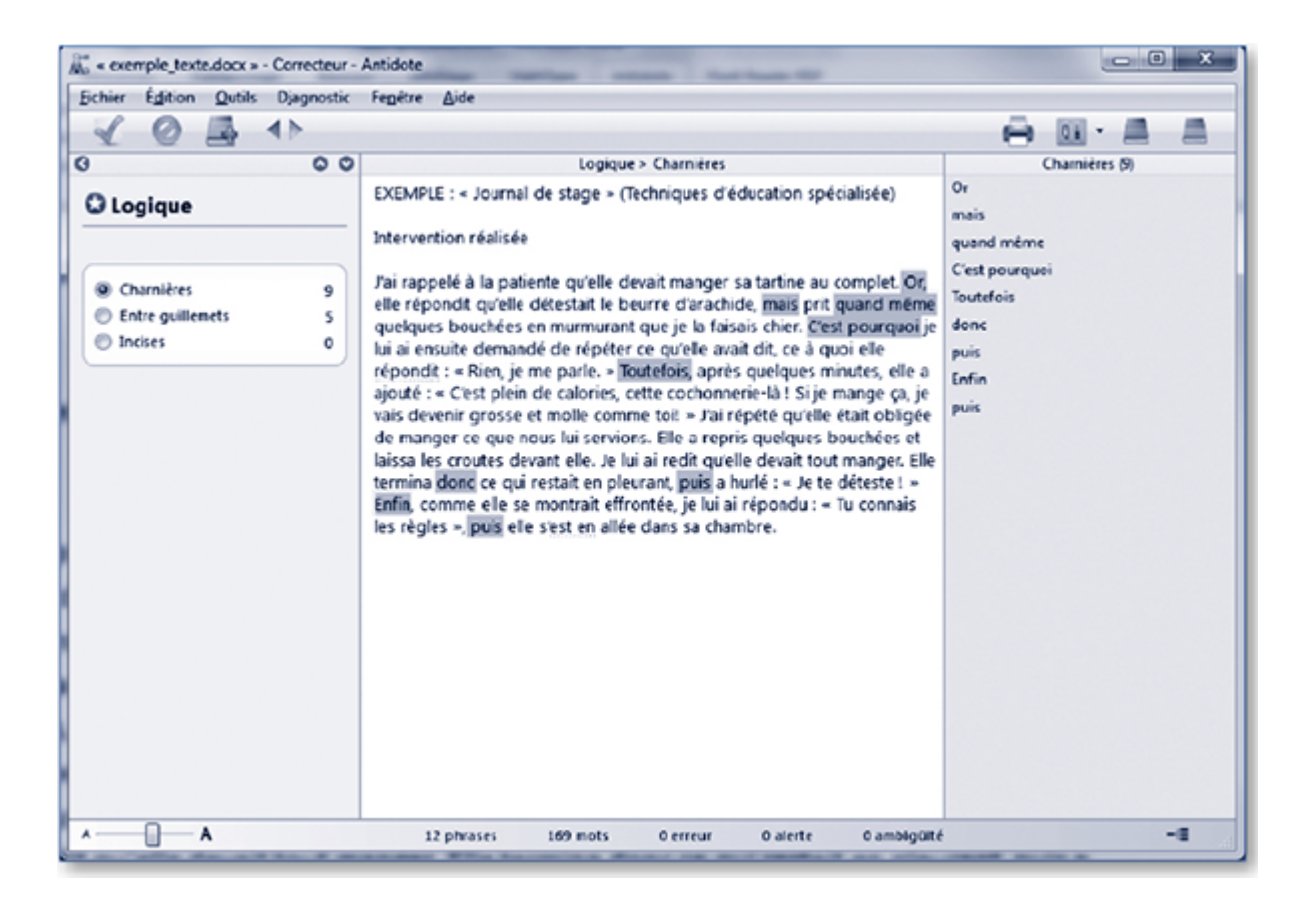

#### **Figure 4**

Prisme de révision (filtre « Logique ») – Charnières

Pour continuer à raffiner l'analyse du contre-exemple, il pourrait être pertinent de s'intéresser également à d'autres unités de la langue qui contreviennent à l'intention d'objectivité. À ce titre, le filtre « Sémantique » du prisme de révision (voir la figure 5) permet un intéressant relevé des termes connotés (positivement ou négativement). Une relecture attentive de ces termes nous aiderait au moins à repérer le verbe « hurler », qui n'est sans doute pas le plus approprié pour rapporter objectivement des paroles (même si elles sont proférées bruyamment). Le verbe « crier » semble par exemple moins connoté négativement. Enfin, une autre piste à explorer serait celle des niveaux de langue familier et très familier (voir la figure 6). Dans un contexte où l'on rapporte parfois des paroles grossières ou irrespectueuses, la présence de termes vulgaires ou très familiers ne constitue pas en soi une erreur. Il faut toutefois s'assurer de recourir au discours rapporté direct pour se dissocier explicitement de ces propos. Dans notre contre-exemple, un certain verbe scatologique gagnerait, pour éviter toute ambiguïté, à être intégré dans un passage au discours rapporté direct.

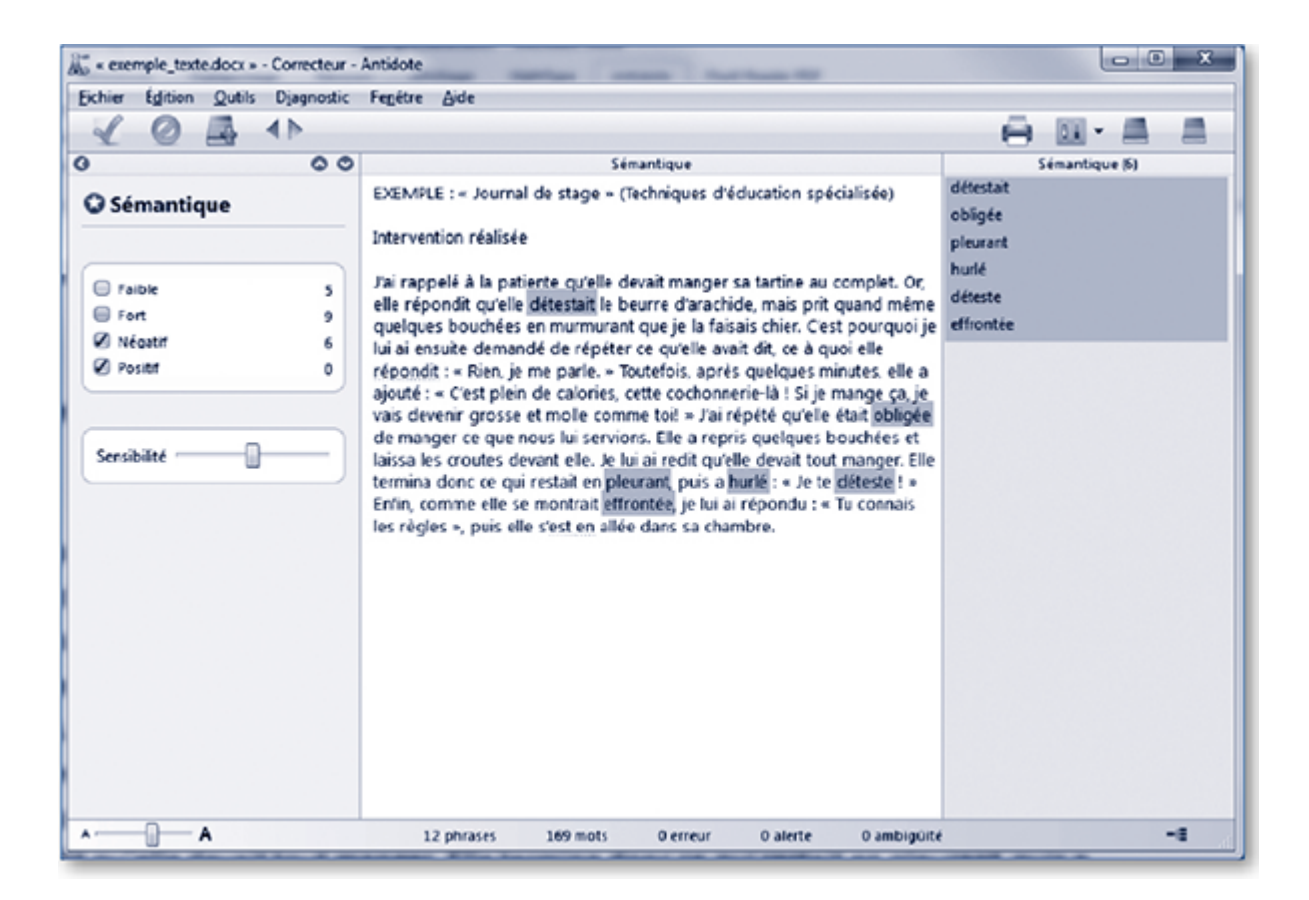

#### **Figure 5**

Prisme de révision (filtre « Sémantique ») – Négatif / Positif

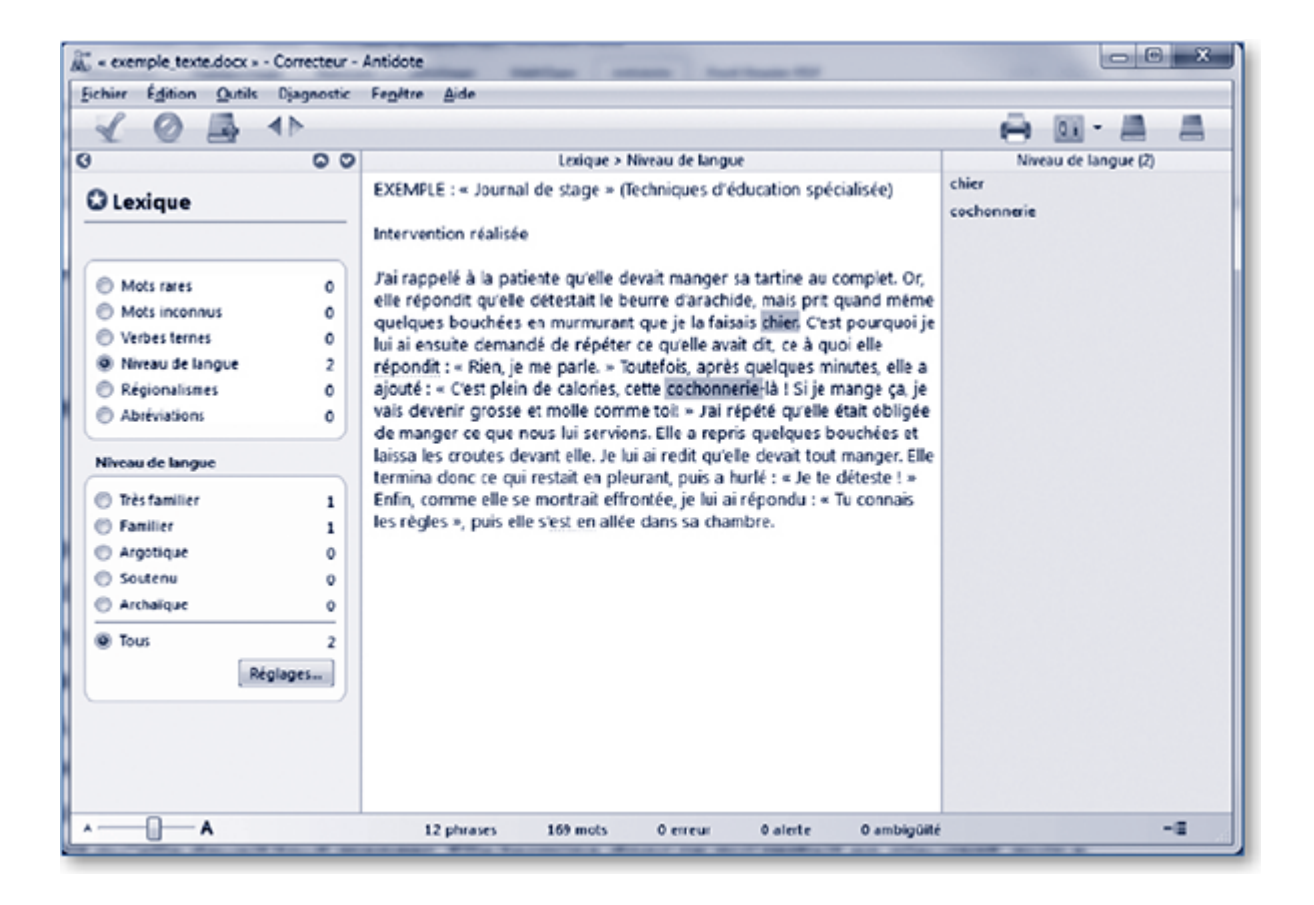

### <span id="page-10-0"></span>L étendue du spectre

Pour lancer la réflexion, l'ouverture de cet article proposait une analyse gentiment polémique du nom commercial d'Antidote. En bout de course, il semble maintenant pertinent de mettre en lumière le choix particulièrement astucieux du mot « prisme » pour désigner les outils d'Antidote grâce auxquels il est possible de « décomposer » les éléments constitutifs d'un texte. De la même façon qu'un prisme de verre a la propriété de décomposer un rayon lumineux qui le traverse en différentes longueurs d'onde, les prismes de révision et d'inspection du logiciel Antidote permettent de décortiquer un texte en révélant au lecteur-scripteur certains éléments significatifs sur le plan de l'intention de communication. Le « pari » pédagogique que font les créateurs du logiciel est que « l'affichage, sur un texte complet, des mots ou groupes de mots selon leur catégorie et leur fonction dans la phrase, par exemple, peut aider à saisir les concepts grammaticaux en leur insufflant une réalité concrète[\[12\]](#page-11-0) ». L'objectif est noble, mais la « réalité concrète » des genres textuels et des unités linguistiques qui les constituent ne peut émaner seule du logiciel. Malgré toute l'étendue du spectre d'analyse offert par Antidote, un accompagnement avisé, à travers les filtres et prismes appropriés, demeure nécessaire pour permettre aux « couleurs dominantes » des différents genres textuels de se révéler à l'esprit de nos élèves.

J.-P. BOUDREAU et L. LIBERSAN, « Valoriser l'écrit dans les disciplines : par où commencer? », Journée Repfran, Québec, 26 septembre 2013. [\[Retour\]](#page-0-0) 1

2 Avertissement : cet article ne fait pas exception à la règle! [\[Retour\]](#page-0-0)

M. CARON-BOUCHARD, M. PRONOVOST, C. QUESNEL, C. PERREAULT et K. DESLAURIERS, Outils virtuels et qualité de la langue, rapport de recherche PAREA, collège Jean-de-Brébeuf, 2011, p. 185. [\[Retour\]](#page-1-0) 3

- <span id="page-11-0"></span>Pour un survol de la question, voir notamment dans Correspondance (vol. 18, nº 2, janvier 2013) l'article d'Hélène Paradis, « [La mise en texte, ou](http://correspo.ccdmd.qc.ca/index.php?p=18328)  [comment gérer simultanément un nombre incroyable de données](http://correspo.ccdmd.qc.ca/index.php?p=18328) ». [\[Retour\]](#page-1-0) 4
- C. BARRÉ-DE MINIAC, « La professionnalisation par l'écriture. Vers un accompagnement adapté aux objectifs de formation », dans Martine MORISSE et collab., Se professionnaliser par l'écriture : Quels accompagnements?, Québec, Presses de l'Université du Québec, 2011, p. 21. [\[Retour\]](#page-2-0) 5
- 6 Ibid., p. 33. [\[Retour\]](#page-2-0)
- L. LIBERSAN, [Stratégies d'écriture dans la formation spécifique,](http://www.ccdmd.qc.ca/fr/strategies_ecriture/) CCDMD., p. 33. [\[Retour\]](#page-2-0) 7
- Ce contre-exemple est librement adapté d'un texte présenté dans le fascicule de L. LIBERSAN, « Le rapport de stage », Stratégies d'écriture dans la formation spécifique, Montréal, CCDMD, p. 16., p. 33. [\[Retour\]](#page-5-0) 8
- L. LIBERSAN, « Le rapport de stage », Stratégies d'écriture dans la formation spécifique, Montréal, Centre collégial de développement de matériel didactique, p. 12., p. 33. [\[Retour\]](#page-4-0) 9
- 10 Ibid., p. 15. [\[Retour\]](#page-5-0)
- Cette observation a pu être faite à partir de témoignages recueillis auprès de certains enseignants et enseignantes de la formation spécifique rencontrés dans le cadre de forums de discussion menés à l'hiver 2013 dans quatre collèges (cégep de Sherbrooke, collège Lasalle, cégep de Trois-Rivières et cégep Limoilou). Ces forums, animés par Lucie Libersan et moi-même, s'inscrivaient dans les travaux de l'équipe Écrits en chantiers, financés par le Programme de collaboration université-collèges (2012-2015)., p. 33. [\[Retour\]](#page-7-0) 11
- Druide informatique inc., Antidote 8 Posologie (Guide de l'utilisateur), Montréal, 2012, p. 58. Il est possible de télécharger gratuitement [le guide de](http://www.druide.com/telecharger/doc/posologie.pdf)  [l'utilisateur.](http://www.druide.com/telecharger/doc/posologie.pdf) [\[Retour\]](#page-10-0) 12

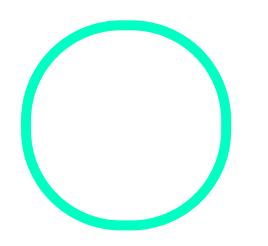

## [Jean-Philippe Bo](https://correspo.ccdmd.qc.ca/author/jeanphilippeboudreau/)udreau

Conseiller pédagogique au Cégep de Sherbrooke